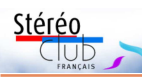

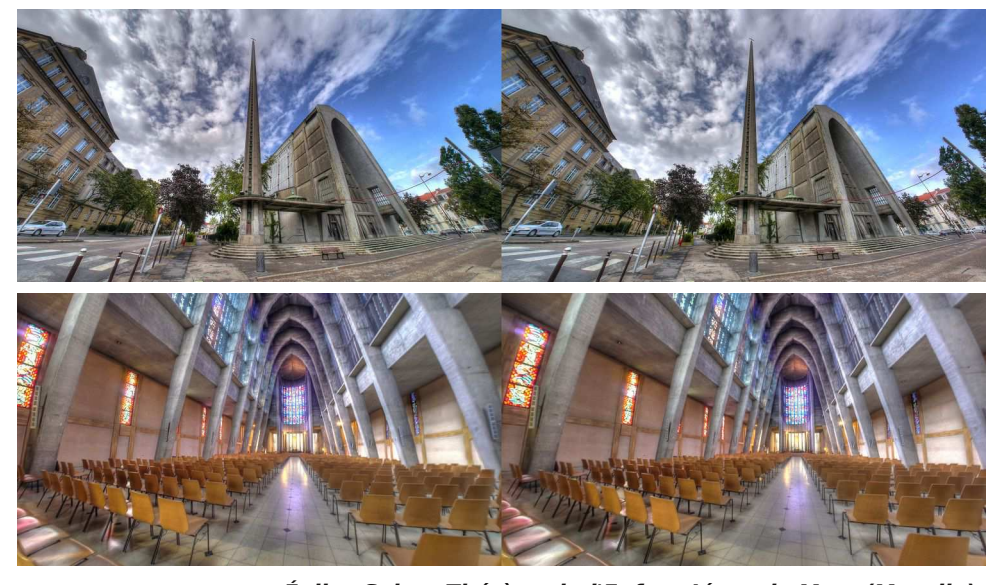

**Église Sainte-Thérèse-de-l'Enfant-Jésus de Metz (Moselle).** Œuvre de l'architecte Roger-Henri Expert en collaboration avec l'architecte messin Théophile Dedun, sa construction débuta en 1938. Les travaux interrompus par la guerre reprirent en 1947 et ne se terminèrent qu'en 1954. Construite en béton armé, elle mesure 30 mètres de haut et le grand mât symbolisant un « bâton de pèlerin » fait 70 mètres et fût rajouté en 1963. Elle est classée comme monument historique en 1998. Photos : Pierre Meindre

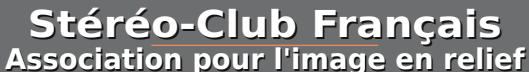

**fondée en 1903 par Benjamin Lihou**

## **www.image-en-relief.org**

**Membre de l'ISU** (Union stéréoscopique internationale) www.stereoscopy.com/isu

**et de la FPF** (Fédération photographique de France) http://federation-photo.fr SIRET : 398 756 759 00047 – NAF 9499Z

**Siège social : Stéréo-Club Français 46 rue Doudeauville 75018 Paris**

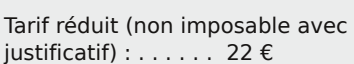

Tarif normal :  $\ldots$  . . . 65  $\epsilon$ 

Valable du 1er janvier au 31 décembre. À partir du 1er novembre et jusqu'à la

**Cotisation 2018**

fin de l'année suivante pour les nouveaux adhérents.

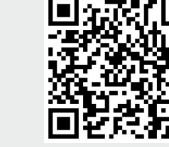

Paiement France : chèque (sur une banque française seulement) à l'ordre du Stéréo-Club Français. Étranger : mandat international ou par Internet. Adressez votre chèque à l'adresse ci-dessous : Michel Mikloweit, Trésorier du SCF - 7, rue Raoul Dautry 91190 Gif-sur-Yvette **Paiement par Internet : www.image-en-relief.org,** menu **Adhésion**

**Président du SCF, directeur de la publication : François Lagarde** Vice-président : Patrick Demaret. Secrétaire : Patrice Cadot. Trésorier : Michel Mikloweit. Rédacteur en chef de la Lettre : Pierre Meindre - bulletin@stereo-club.fr

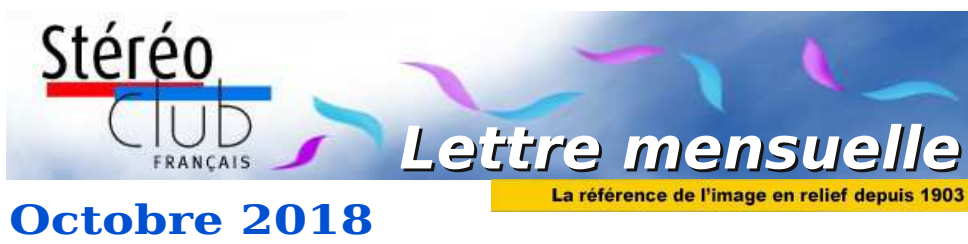

**n° 1014** *Association pour l'image en relief fondée en 1903 par Benjamin Lihou*

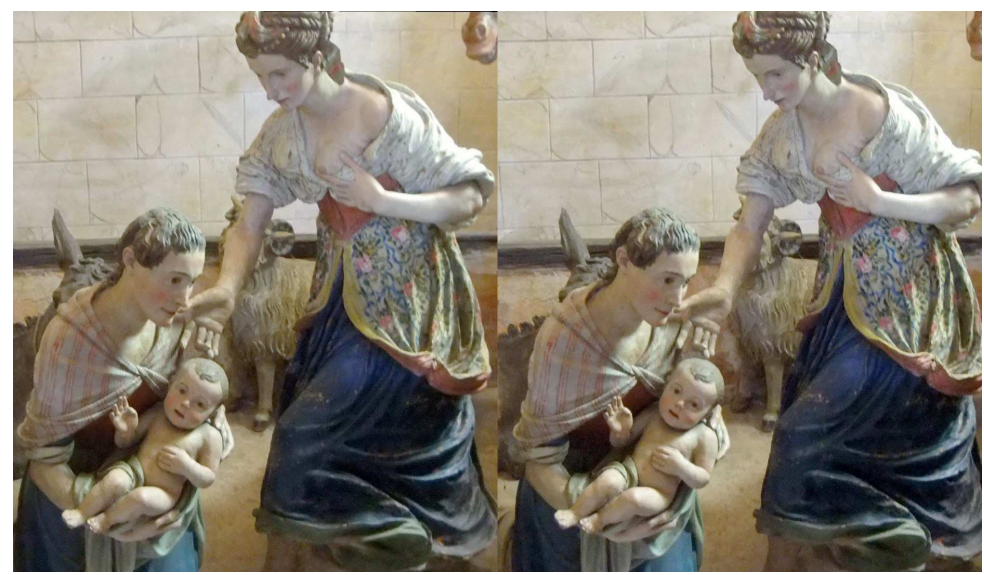

**Naissance de saint François, Orta san Giulio, Italie.** Photo : Sebastian Moran

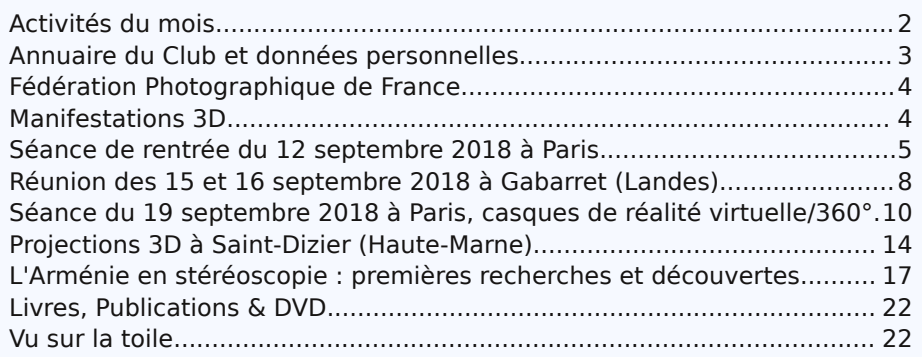

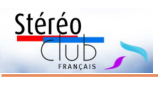

# **Activités du mois**

## Réunions à Paris 14<sup>e</sup>

• **LOREM**, 4 rue des Mariniers (Rez-de-chaussée de la tour au bout de la rue à gauche) Métro Porte de Vanves ou tramway Rue Didot.

Retrouvez Retrouvez le calendrier des activités du Club sur Internet :

 $\overline{\Theta}$ 

calendrier des activités du Club sur Interne

www.image-en-relief.org/stereo/calendrier

ef.org/stereo/calendrier

MERCREDI 10 OCTOBRE 2018 à partir de 19h30, au LOREM **Séance technique et pratique**

• Lenticulaire, écrans autostéréoscopiques et smartphones • Distinction entre lenticulaire à 2 vues (source stéréo basique, problème de vision et eye tracking – suivi des yeux) et multi-vues (source et support vision très spécifique) • Passage d'une paire stéréoscopique à un lenticulaire multi-vues, alioscopie et smartphone.

## **Groupe Franco-suisse de Genève**

SAMEDI 13 OCTOBRE 2018 à 14h, à Satigny

**Séance à l'aula de l'école Satigny "Village" - Route de la Gare-de-Satigny 27a** • ISU Club Folio • L'Hôtel-Dieu de Louhans

• Renseignements sur www.stereoscopie.eu

MERCREDI 17 OCTOBRE 2018 à partir de 19h30, au LOREM **Séance technique et pratique**

• Numérisation : Scanner et statif de reproduction, diapositives et plaques de verre.

MERCREDI 24 OCTOBRE 2018 à partir de 19h30, au LOREM **Séance mensuelle de projection du SCF**

**•** Apportez vos montages, photos et vidéos pour les voir en projection. • Discussion constructive et réponses aux questions sur les techniques correspondantes.

SAMEDI 27 & DIMANCHE 28 OCTOBRE 2018 à Sausheim (68) **40<sup>e</sup> Diaporama - Festival de courts métrages photo**

• Organisé par le photo-club de Sausheim (près de Mulhouse) avec la présentation d'un diaporama 3D "Le temps des fleurs" par André Marent.

### MERCREDI 7 NOVEMBRE 2018 à partir de 19h, au LOREM **Conseil d'Administration du Stéréo-Club Français**

**•** Les membres du Club peuvent être invités à assister (sans droit de vote) aux réunions du conseil, sur demande adressée au président : president@stereo-club.fr

### MERCREDI 14 NOVEMBRE 2018 à partir de 19h30, au LOREM **Séance technique et pratique**

• Ressources internet : Utilisation des ressources internet : diverses galeries (stereoscopie.fr, Phereo, etc.), site du Club, accès aux archives numérisées.

## **Groupe régional Nouvelle-Aquitaine**

DIMANCHE 9 DÉCEMBRE 2018 à partir de 10 h à Blanquefort Salle du Mascaret, 8 rue Raymond Valet, 33290 Blanquefort Au programme : • Nouvelle perspective pour l'animation de nos réunions. • Échanges techniques autour de nos projections. • Apportez vos montages ! Contact : Christian Garnier : photo.garnier@wanadoo.fr

Lettre mensuelle du Stéréo-Club Français Octobre 2018 - n°1014

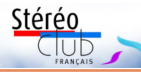

tirages lenticulaires, visionneuse). Même si le soufflé 3D est un peu retombé, on peut quand même dire que nous avons vécu une décennie faste pour la 3D !

• Fin juin, le vaisseau spatial japonais **Hayabusa 2** a atteint l'**astéroïde 162173 Ryugu** pour y lancer deux petits véhicules d'exploration de la surface. Avant cette opération et durant la phase d'approche Hayabusa 2 a photographié l'astéroïde en lente rotation à une distance d'environ 6 km, ce qui a permis la création de vues stéréoscopiques présentées sur cette page :

### http://www.hayabusa2.jaxa.jp/en/topics/20180731e/index.html

L'événement n'a pas laissé Brian May indifférent et il a contacté la Jaxa (l'agence d'exploration aérospatiale japonaise) pour avoir les images d'origine afin de les traiter au mieux. Le résultat est aussi visible sur son compte Instagram :

https://www.instagram.com/p/BlvALGpB21a/

Voir aussi : https://www.cieletespace.fr/actualites/l-asteroide-ryugu-en-3d

**Pierre Meindre**

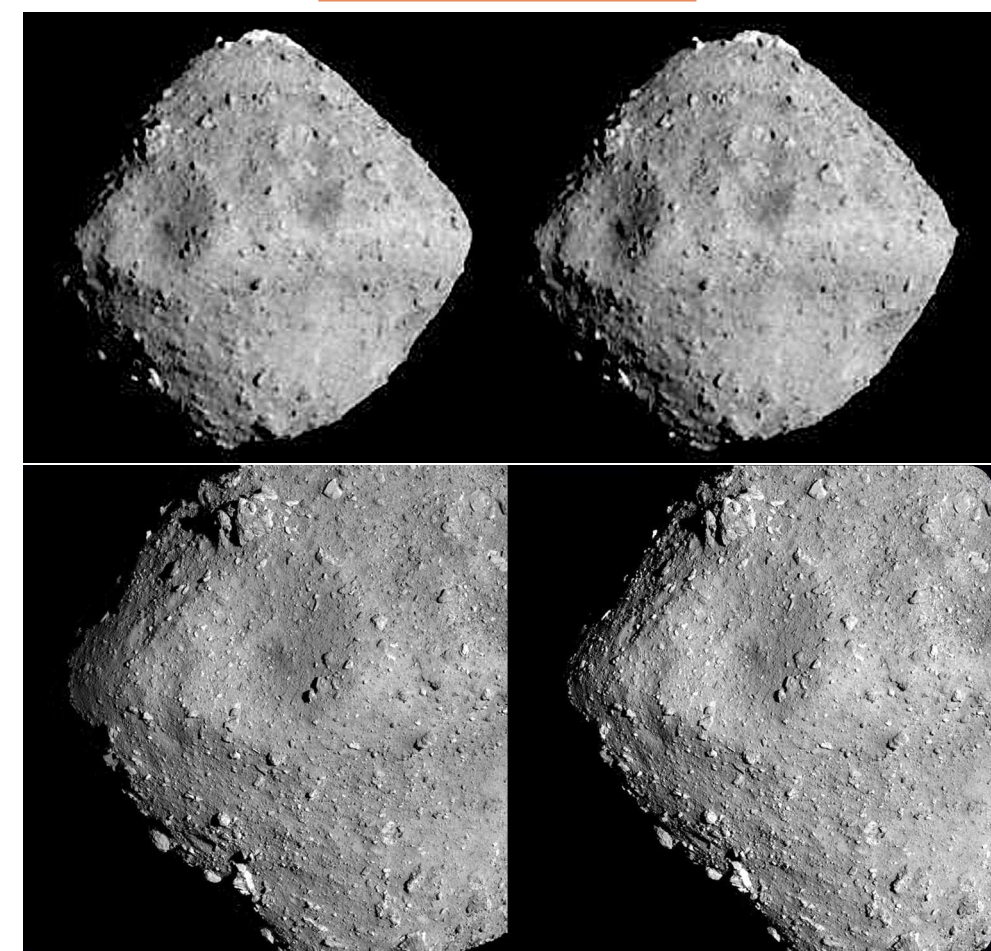

Images de l'astéroïde Ryugu par la sonde Hayabusa 2 à 6 km de distance le 25 juin 2018, Deux clichés à 13 minutes d'intervalle. © Jaxa, traitement relief : Brian May.

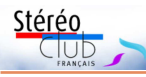

# **Livres, Publications & DVD**

### **Livre**

• Notre collègue et écrivain **André Gardies** vient de publier son neuvième roman : « **Les lys blancs de Clara** ».

Note de l'éditeur : « André Gardies nous fait parcourir un long couloir de sentiments dont on ne peut s'écarter.

Saudade, un chant lent et profond, une délicieuse nostalgie, que le fado restitue si bien. Jean ne se souvient pas ou si peu. Florence l'accompagne tout le temps de son hospitalisation. Jusqu'où devra-t-elle aller pour l'aider à retrouver celles dont il a perdu la trace ? Elles sont là, toutes proches, mais il ne peut les saisir. Toutes ? Non, une seule : Clara !

Florence s'avance, ne s'assied pas tout de suite. Au premier coup d'œil, elle reconnaît les photos qu'ils ont regardées ensemble, signées au dos : Clara est revenue ! Clara ! Le fantôme s'est incarné. Par la musique, la voix, la chanson. »

Notre collègue nous précise à propos de son livre : « la stéréoscopie joue un rôle important dans mon roman, comme une sorte d'adjuvant affectif et mémoriel. »

Éditions Chum, distribué par Hachette - 240 pages - 17 €. http://www.chumeditions.com/index.php/8-fiches-livres/103-les-lys-blancs-de-clara

**Pierre Meindre**

## **Vu sur la toile**

• Notre collègue **Sylvain Weiler** décrit sur son site web une méthode originale pour photographier des **cascades en relief et en deux temps**. Eau vive + 3D + deux temps, cela paraît incompatible ! Mais Sylvain capture deux séquences vidéo et « empile » les images extraites de ces vidéos pour en calculer une image moyenne. L'eau prend alors l'aspect filé qu'on obtient habituellement avec des pauses longues et la cohérence de l'eau entre les images finales gauche et droite est très grandement améliorée. La technique est décrite en détail ici :

http://sweiller.free.fr/3DGallery/SingleLens/LiveWatersChaChaTech.htm

• Les Américains **Susan Pinsky** et **David Starkman** forment un « couple stéréo » bien connu dans le domaine de la 3D et cela depuis des années. Récemment Susan a trié et numérisé un bon nombre de « vieilles » diapos stéréo représentant des équipements (appareils photos, stéréoscopes, projecteurs…) ainsi que de nombreuses personnes lors de réunions, visites ou congrès stéréoscopiques. Ces photos sont maintenant accessibles librement sur un album Flickr et présentées, pour la plupart, dans le format « universel » G-D-G. Susan continue son travail et ajoutera régulièrement des nouvelles images. https://www.flickr.com/photos/35865984@N00/sets/72157700582890485

• Appareils **Fuji 3D**, 10 ans déjà... Sur la liste Photo-3D, George Themelis faisait remarquer cet article du site DPReview : https://www.dpreview.com/articles/2434882032/fujifilm3d Fuji annonçait à la Photokina de Cologne l'arrivée de son système de photo 3D (appareil,

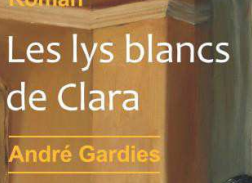

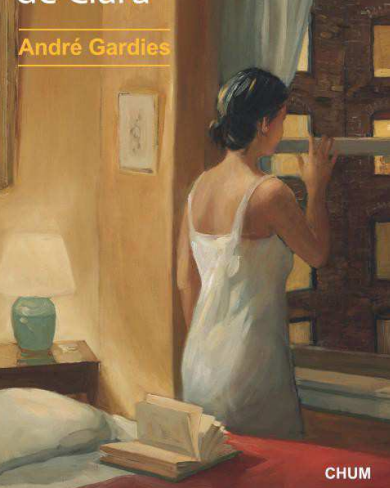

Lettre mensuelle du Stéréo-Club Français Octobre 2018 - n°1014

## **Annuaire du Club et données personnelles**

Les échanges entre membres, même<br>éloignés, sont essentiels dans l'activies échanges entre membres, même té de notre Club, compte tenu notamment de la diversité des techniques mises en œuvre, et pour se contacter entre voisins.

C'est pour favoriser ces échanges que l'annuaire évolue ; il est déjà disponible en ligne sous forme simplifiée, il va pouvoir s'enrichir avec photo, numéro(s) de téléphone et centres d'intérêt.

Et cela dans le respect des données personnelles : vos données personnelles ne servent qu'à la gestion du Club et à l'annuaire, annuaire qui n'est accessible qu'aux membres. Il n'y a pas de communication de vos données personnelles en dehors du Club.

Vous pouvez dès maintenant contrôler vous-même vos données, les mettre à jour, les effacer (sauf pour ce qui est indispensable à la gestion), et vous pouvez même décider de ne pas apparaître dans l'annuaire.

Je vous demande d'accéder à vos données personnelles, durant ces deux mois qui précèdent l'ouverture du nouvel annuaire. C'est par le nouvel item du menu horizontal haut « Mon Compte ». Il vous montre ce qui est enregistré sur vous et permet de mettre à jour et compléter. Un document décrivant l'ensemble des données personnelles est atteignable par le dernier item du Sommaire : « Espace Membres > Documentation sur Données Personnelles »

À partir de décembre l'annuaire enrichi sera en ligne, et il correspondra à vos choix et aux informations complémen-

pour Smartphone

taires que vous aurez bien voulu y mettre, notamment sur vos centres d'intérêt et éventuellement une photo.

### **Comment ?**

Il faut aller sur le site et vous connecter (connexion automatique si vous l'avez décidé) puis cliquer sur « Mon Compte » à droite du menu horizontal haut (voir image en bas de cette page).

Une page montre alors vos données (et pas celles des autres membres puisque le système sait qui vous êtes du fait de votre connexion). Ce sont ces données qui serviront ensuite à l'annuaire.

Il faut alors cliquer sur : « Modifier mes données personnelles » ce qui amène sur un formulaire.

Vous pouvez effacer, modifier, compléter… **Il vous faut prendre au moins position sur le fait d'apparaître ou non dans l'annuaire** (la réglementation n'admet pas de choix par défaut). Vous avez trois options sur votre « Visibilité dans l'annuaire ».

L'option normale est d'être visible dans l'annuaire accessible par tous les **Adhérents** (il faut cocher la case, elle ne l'est pas par défaut).

Vous avez la possibilité de ne pas apparaître du tout sur l'annuaire (vous mettre en « **liste rouge** ») en cochant « **aucune personne** ». Enfin, position intermédiaire, vous pouvez restreindre votre visibilité aux seuls **Administrateurs** du Conseil (ce qui vise aussi les membres du Conseil des Sages).

Dans tous les cas, votre identité et vos coordonnées sont conservées même si

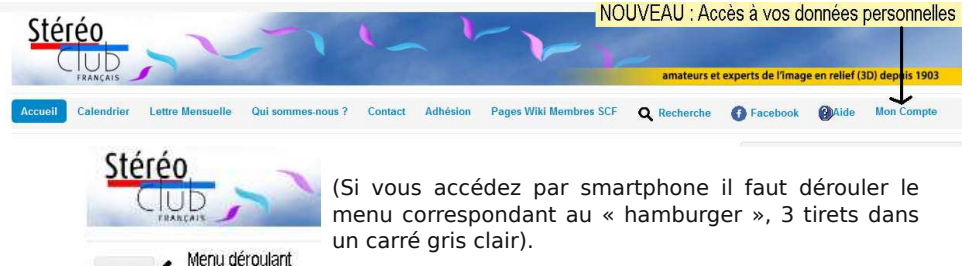

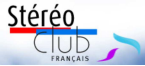

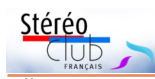

elles ne sont pas affichées dans l'annuaire : c'est nécessaire pour la gestion du club (cotisation, droit de connexion au site, envoi de mail et de lettre) ; et vous pourrez toujours voir vos propres informations par « Mon Compte ».

Certains d'entre vous verront apparaître un ou deux numéro(s) de téléphone, et une date de naissance (seule l'année est publiée dans l'annuaire). Si vous ne voulez pas que votre année de naissance apparaisse, effacez la date de naissance. cultés ou de questions : Si vous ne voulez pas que vos numéros de téléphone apparaissent, effacez-les. Mais, si ces données n'apparaissent pas, vous pouvez les renseigner.

Pour votre portrait (en 2D !), cela ne peut pas être fait en interactif, envoyez

par mail une image que j'intègrerai - en la réduisant au besoin.

Surtout, décrivez **vos centres d'intérêt et/ou votre activité** dans la zone de texte « à propos de moi » ; il y a aussi une zone pour votre propre site web (ou une page Facebook ou Phereo). Mettez des éléments en rapport avec l'image en relief, l'activité du Club. Cela permettra de mieux se connaître et d'échanger.

N'hésitez pas à m'écrire en cas de diffi-

### president@stereo-club.fr

C'est vous qui ferez l'intérêt de la nouvelle version de l'annuaire (ouverture en décembre), notamment en décrivant vos centres d'intérêt et/ou votre activité.

**François Lagarde**

# **Fédération Photographique de France**

P our ceux qui veulent adhérer à la Fé**dération Photographique de France** le prix reste inchangé pour la saison 2018/2019, soit 36 € de cotisation et pour la revue « France-Photographie » (5 numéros) ajouter 22 € soit un total de 58 €.

En étant adhérent, vous pouvez vous inscrire à des formations (payantes) et bénéficier d'avantages, à consulter sur : http://federation-photo.fr/avantages-reductions/

- Pour le chèque, mettre l'ordre « Stéréo-Club Français » et l'adresser à :
	- Jean PUCHER 13 rue de l'Ise
	- 35150 Corps-Nuds

Merci d'envoyer le règlement avant le 15 octobre 2018, n'oubliez pas de m'indiquer votre adresse mail pour recevoir les informations de la fédération.

**Jean Pucher**

## **Manifestations 3D**

a sixième édition du festival "**Courant 3D**" aura lieu du 10<br>au 13 octobre 2018, au cinéma de la Cité d'Angoulême (Chaa sixième édition du festival "**Courant 3D**" aura lieu du 10 rente) avec une compétition de courts-métrages en relief (3D / stéréoscopique).

https://www.facebook.com/courant3d/ Voir aussi Lettre n°1012, p.3.

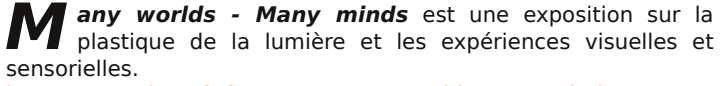

http://www.cda95.fr/fr/content/many-worlds-many-minds

Une sélection d'hologrammes issue des collections du Musée de l'holographie vient prolonger ce propos sur la perception.

https://www.connaissancedesarts.com/evenement/flavien-thery-les-collections-dumusee-de-lholographie-many-worlds-many-minds/

Centre des arts - 12-16 rue de la Libération - Enghien-les-Bains (Val-d'Oise). Du vendredi 18 janvier 2019 au dimanche 31 mars 2019 – Entrée libre.

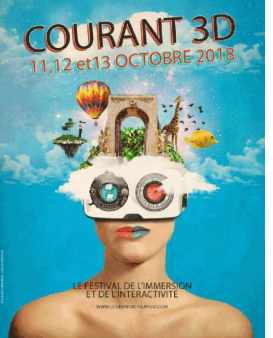

### Lettre mensuelle du Stéréo-Club Français Octobre 2018 - n°1014

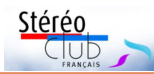

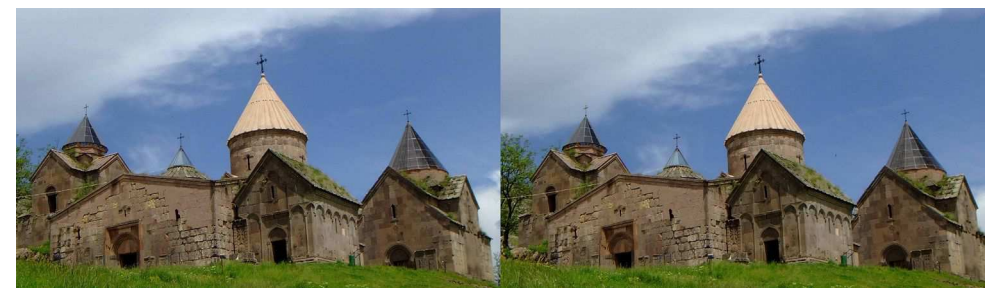

Vue du complexe monastique de Goshavank, montrant les différentes églises, la bibliothèque et en premier plan de l'église principale le narthex (en arménien gavit ou jamatoun). Ce dernier est un élément caractéristique de l'architecture arménienne. Il est souvent plus grand que l'église à laquelle il est accolé - Photo : Jean-Yves Gresser

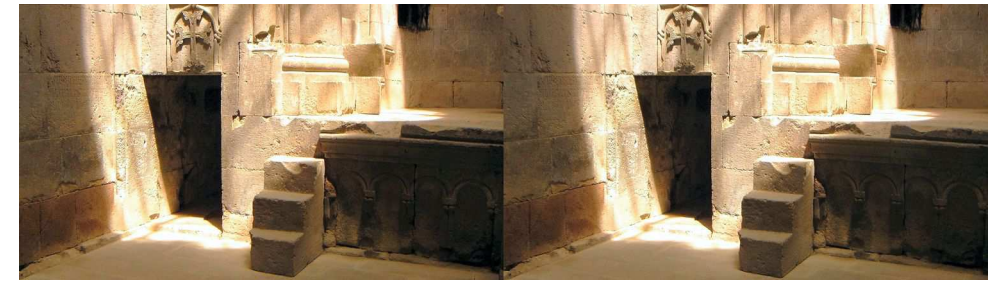

Escalier montant vers l'autel supérieur, église de Goshavank. La liturgie arménienne se déroule sur deux plans, le sol où sont placés les fidèles et une scène surélevée où n'accèdent que les officiants - Photo : Jean-Yves Gresser

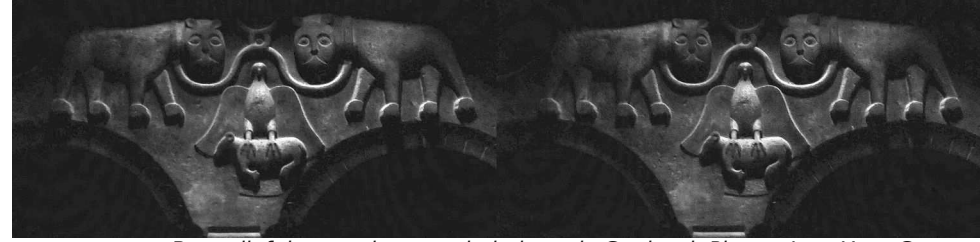

Bas-relief du complexe troglodytique de Geghard- Photo : Jean-Yves Gresser

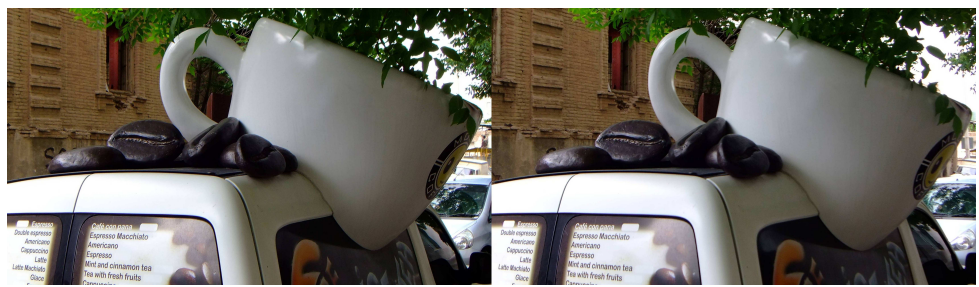

Ce véhicule est l'instrument moderne des vendeurs ambulants de boissons chaudes (café, chocolat, etc.), présents dans la plupart des lieux touristiques - Photo : Jean-Yves Gresser

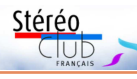

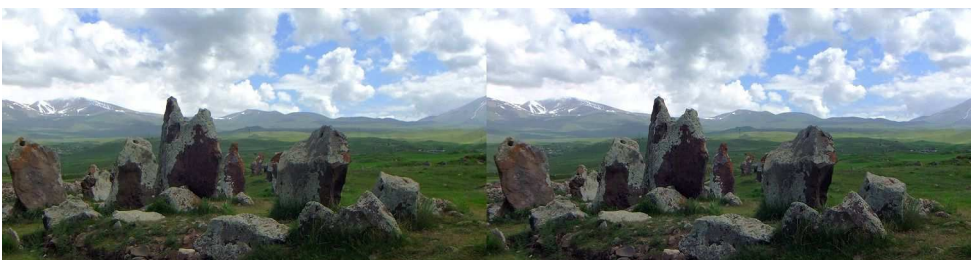

Mégalithes, Zorats Karer (calendrier de pierre). Le sommet de l'arrière-plan culmine à environ 3 400 m. Un peu en dessous repose un petit lac entouré de pétroglyphes. Ceuxci ressemblent beaucoup aux gravures de la vallée des Merveilles (parc du Mercantour, arrière-pays niçois) - Photo : Jean-Yves Gresser

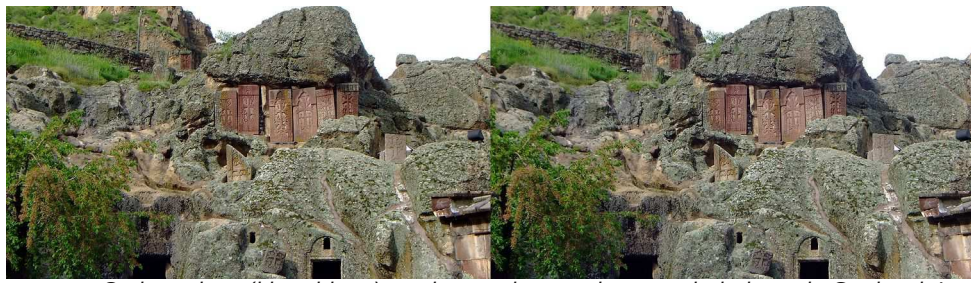

Croix votives (khatchkars) au-dessus du complexe troglodytique de Geghard. Les khatchkars sont des croix votives ou commémoratives, caractéristiques de l'art arménien. Les premières seraient apparues vers le IX<sup>e</sup> siècle. Il existe toujours des sculpteurs de khatchkars. On dit que l'ornementation de chaque khatchkar est unique. Photo : Jean-Yves Gresser

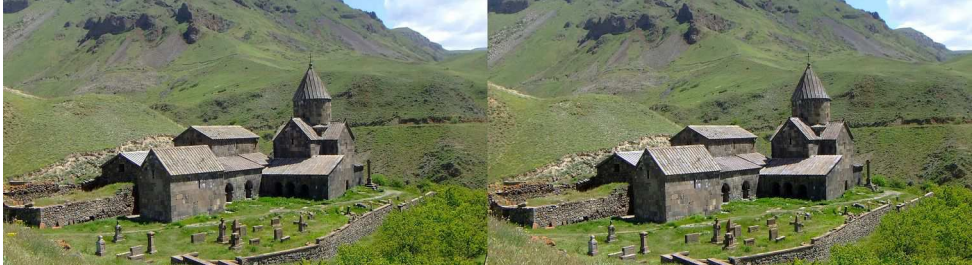

Complexe monastique de Vorotnavank - Photo : Jean-Yves Gresser

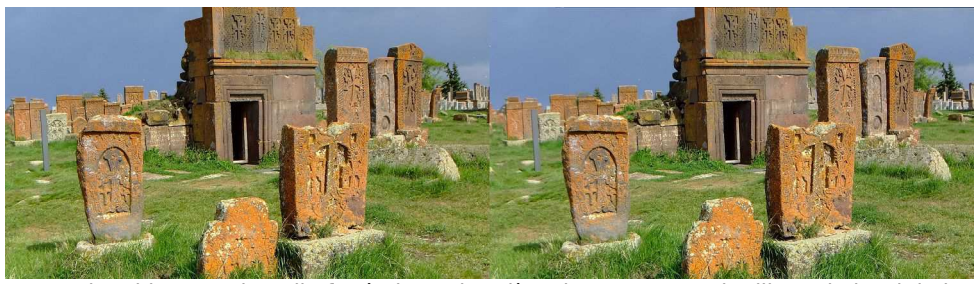

Khatchkars et chapelle funéraires, cimetière de Noratuz, petit village du bord du lac Sevan - Photo : Jean-Yves Gresser

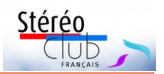

## **Séance de rentrée du 12 septembre 2018 à Paris**

N ous nous sommes retrouvés au Lo-<br>rem après l'interruption estivale pour rem après l'interruption estivale pour partager les images de l'été et un moment de convivialité. Ces images proviennent de Franciliens présents mais aussi d'envois de membres du club éloignés. Elles ont été projetées sur écran (2,4 m de large, lunettes actives). La plupart sont disponibles sous forme d'albums 3D sur le site afin de permettre à tous d'en profiter.

### https://www.image-en-relief.org/album/

Dominique Gerbaud (alias Sebastian Moran) de Baugé-en-Anjou nous a envoyé quelques scènes de la vie de saint François, représentées par des statues en terre cuite et en taille réelle, près du lac d'Orta (Italie), assez kitchs.

### https://www.image-en-relief.org/album/ Gerbaud\_Dominique\_2018\_06\_18-Italie

Le seul bémol : pour éviter les dégradations dues à la ferveur populaire, les scènes sont derrière des grilles, donc pas assez de recul pour les photos prises avec un Fuji W3. Cela a même conduit à travailler fortement l'une des vues, la reconnaîtrez-vous ?

Jacques Mariaud, notre Sarthois, a laissé pour une fois ses nombreux essais vidéo pour saisir avec un Fuji W3 les formes du château de Ranrouët près de Guérande, en multipliant les points de vue.

### https://www.image-en-relief.org/album/ Mariaud Jacques 2018 08 30-Chateau de Rannouet

Ce château commandait l'entrée de la presqu'île de Guérande pour qui venait du nord de la Bretagne ; édifié au XIII<sup>e</sup> siècle, il a été constamment remanié jusqu'au XVII<sup>e</sup> siècle.

Jean Grinda le toulonnais nous a envoyé des paysages de l'Isère vus en août 2018 : cascade de l'Oursière, Chartreuse : Bellefont, Lances de Malissard, mont Granier, mont Outheran, pointe de la Cochette, col du Merdaret, lac du Poursollet, lac Fourchu... Ainsi que le Château de Miolans et les Grottes de Saint-Christophe :

### https://www.image-en-relief.org/album/ Grinda Jean 2018 08-Isere

À côté de l'Isère de Jean Grinda, Thierry Mercier nous illustre ses randonnées en Haute-Savoie au-dessus d'Abondance (au sud du Lac Léman), puis en puis, toujours en Haute-Savoie dans le Haut-Giffre (autour de Sixt-fer-à-Cheval, au nord-ouest du massif du Mont-Blanc) :

### https://www.image-en-relief.org/album/Mercier\_ Thierry 2018 08-Savoie Haute Savoie

À l'exception des images du Lac des Chambres prises avec les Canon S95 sans synchronisation (le déclencheur SDM ne marchait pas) les images de montagne ont été prises avec deux Nikon (D7200 + D500) couplés en base fixe de 15 cm, synchronisés par le système radio WR10 de chez Nikon et équipés de zooms 18-200 (37-300 en équivalent 24x36), voir la Lettre n°1013 de Septembre, page 4 et celle n°1008 de février 2018.

Suite des visites de Thierry Mercier, avec un tour en Moselle par la cité de Rodemack, les Éparges qui est un site de la Grande Guerre (14-18), Saint-Mihiel et son sépulcre, Hattonchâtel, toujours avec ses Nikon couplés, et enfin Metz avec une curieuse installation. De là on saute en Bourgogne avec l'abbaye de Fontenay et Dijon : https://www.image-en-relief.org/album/ Mercier Thierry 2018 08-Moselle et **Bourgogne** 

Pour la Bourgogne, les images ont été prises avec deux Canon S95 synchronisés par SDM (sauf trois images prises au W3), couplage aussi décrit dans la Lettre 1013 de Septembre.

Toujours en province mais en Dordogne cette fois, François Lagarde retrace une brève balade de Clérans (village et château à l'est de Bergerac) à la bastide de Monpazier, en passant par Lalinde et sa halle restaurant, Molière la petite bastide, Cadouin avec son abbaye et son cloître, Saint-Avit-Sénieur et son église fortifiée : https://www.image-en-relief.org/album/ Lagarde Francois 2018 08 13-Monpazier\_Dordogne

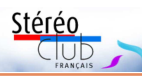

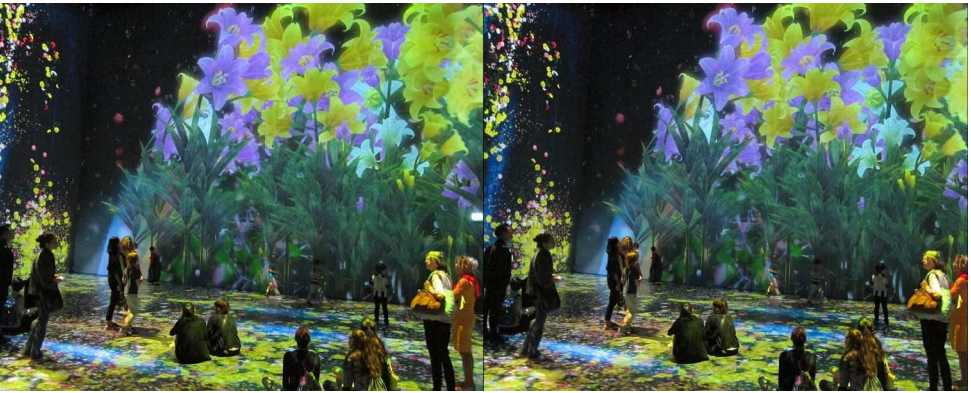

Exposition "Team-Lab" à La Villette, Paris - Photo : Thierry Mercier

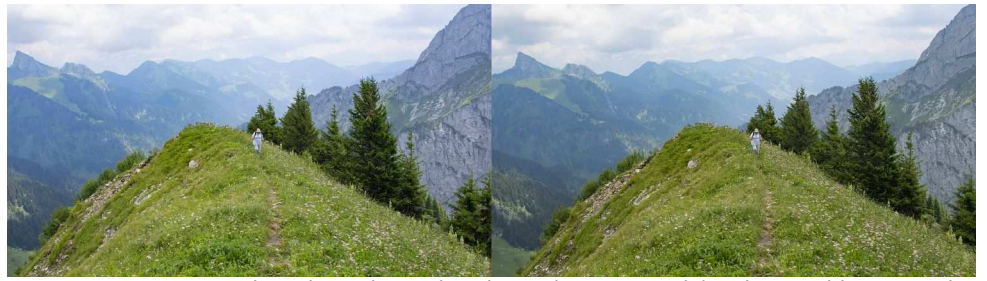

Pointe de Lachau, Abondance (Haute-Savoie) - Photo : Thierry Mercier

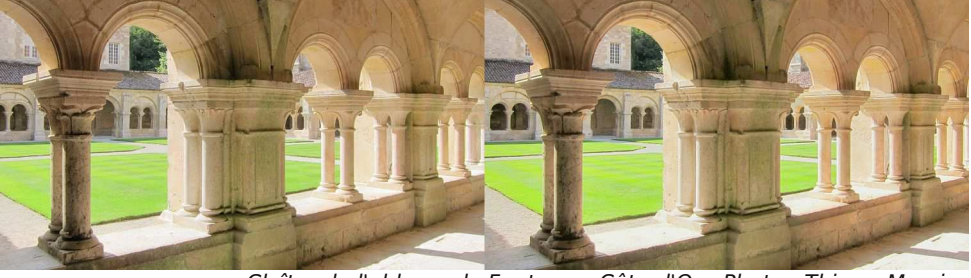

Cloître de l'abbaye de Fontenay, Côte-d'Or - Photo : Thierry Mercier

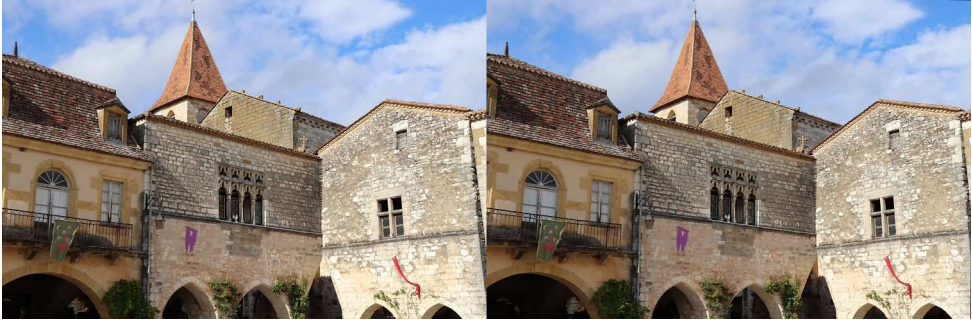

L'église Saint-Dominique pointe son clocher à Montpazier (Dordogne) - Photo : François Lagarde

### Lettre mensuelle du Stéréo-Club Français Octobre 2018 - n°1014

sud-caucasienne, le (très beau) catalogue du fonds Ermakov, conservé au Musée national à Tbilissi, n'est pas très explicite : il renseigne rarement les noms d'auteurs et dit très peu sur la stéréoscopie. Il contient, de toute façon, peu de vues d'Arménie (fondue au temps d'Ermakov dans une entité politique regroupant l'Arménie, la Géorgie et l'Azerbaïdjian, dont la capitale s'appelait Tiflis).

Le site Virtual Ani montre des cartes diffusée par Ermakov qui reprennent des vues d'Ani de Kurkdjian.

Il serait aussi étonnant que les photographes arméniens, comme les « Frères Abdullah », qui ont opéré depuis l'Égypte au temps de l'Empire ottoman n'aient ni produit ni collectionné de vues stéréoscopiques de « l'Arménie ».

Le fonds iconographique de la BNF contient une vingtaine de documents. Il est difficile de savoir si les photographies qui y sont répertoriées d'Henri Duval (reproduites par Albert Cintract pour la Société de géographie, 1910-1920), d'Ernest Chantre (1843-1924), de Hrand (?), d'Ivan Raoult (XIX<sup>e</sup> ) ou celles de G. Pabst, rassemblées par Molteni, furent prises en

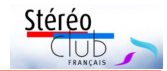

mono ou en stéréoscopie.

Cette énumération n'épuise pas les possibles. L'importance d'une production stéréoscopique traitant spécifiquement de l'Arménie des années 30 à la fin du XX<sup>e</sup> siècle reste à évaluer. l'espère avancer lors d'une visite plus approfondie au Musée historique d'Arménie à Yerevan (remise à un prochain voyage) tout comme lors de contacts avec des associations locales de photographes ou de collectionneurs<sup>10)</sup>.

Des photos comme celles de l'Agence Magnum semblent avoir été prises exclusivement en 2D de même que les illustrations des documents récents.

Un film d'animation arménien en relief (Cucaracha) fut présenté en mars 2011 à Moscou, puis en avril de la même année à Yerevan. À ce jour, il ne semble pas y avoir eu d'autres productions.

Aujourd'hui les prises de vues d'amateurs ou de professionnels (arméniens ou russes) en 360° 11) semblent plus populaires que la pratique stéréoscopique. Ceci dit le relief apparaît de plus en plus dans les productions récentes et continue d'être utilisé dans différents secteurs de la recherche<sup>12)</sup>.

**Jean-Yves Gresser**

- **Notes** 1) Voir Claude Mutafian, Eric Van Lauwe, Atlas historique de l'Arménie, Proche-Orient et Sud Caucase du VIII<sup>e</sup> siècle av. J.-C. au XXI<sup>e</sup> siècle, Autrement, 2001
- 2) https://picclick.co.uk/Stereoview-The-Arsenal-Constantinople-Turkey-By-372312102366.html
- 3) http://www.insu.cnrs.fr/univers/le-soleil/voir-le-soleil-en-3d-avec-stereo
- 4) http://www.virtualani.org/kurkdjian/index.htm
- <sup>5)</sup> Voir le catalogue de l'exposition, Ani, capitale de l'Arménie en l'an mil, Pavillon des Arts, 2001
- 6) Voir http://lusadaran.org/artists/hovhannes-kyurkchian/
- 7) Voir https://www.loc.gov/photos/?fa=subject:stereographs&q=armenia
- 8) Voir http://www.genocide-museum.am/eng/24.04.2010a.php

9) Vincent Doom (Commissaire général), Portrait d'Arménie par un abbé normand (1918-1922), de la Cilicie à la principauté d'Antioche.

10) Voir par exemple : http://lusadaran.org/collection/image/?image=394&artist=Abdullah%20Freres%20%28Studio%29

- 11) Voir http://www.360greatarmenia.am/makaravank-monastery 12) Voir par exemple : https://www.researchgate.net/profile/H\_Karapetyan
- 

Tombes en berceau, cimetière de Noratuz. La facture de ces tombes est naïve mais il existe des tombes en berceau dont la sculpture rappelle celle des khatchkars les plus ornés. La taille est probablement liée à celle du défunt ou à sa position sociale - Photo : Jean-Yves Gresser

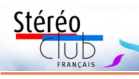

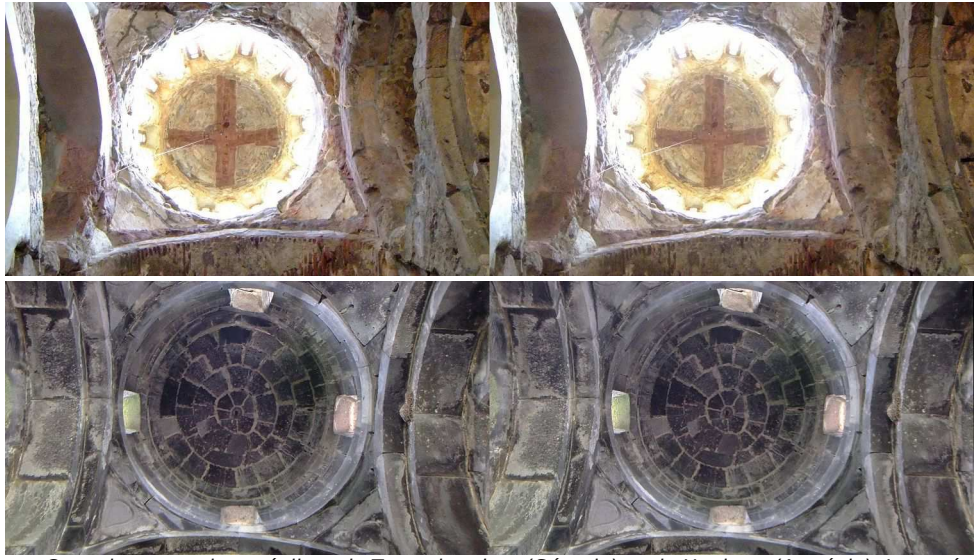

Coupole sur tambour, églises de Tsurughrachen (Géorgie) et de Haghpat (Arménie). Inventée par les Arméniens au VII<sup>e</sup> siècle, cette forme architecturale est typique des églises arméniennes et géorgiennes. Elle a été réutilisée au XI<sup>e</sup> dans certains tombeaux seldjoukides et dans des églises fameuses de la chrétienté occidentale comme la basilique Saint-Marc à Venise. Le contraste vient de ce que la plupart des églises géorgiennes sont couvertes de fresques quand les églises arméniennes sont nues ou presque (cela est voulu) - Photo : Jean-Yves Gresser

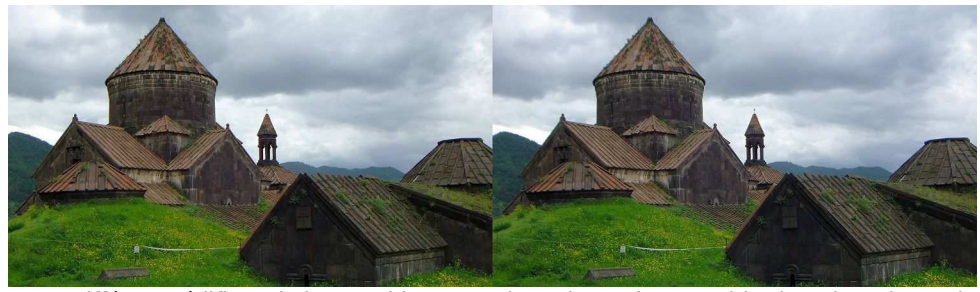

Différents édifices de l'ensemble monastique de Haghpat. L'altitude et la rudesse du climat font que la plupart sont à moitié enterrés - Photo : Jean-Yves Gresser

siques de la fin du XIX<sup>e</sup> siècle ou du début crées à la Cilicie (Arménie orientale, coudu XX<sup>e</sup> . On en trouve jusqu'à la bibliothèque du Congrès<sup>7)</sup> :

• des vues dramatiques du génocide du début du XX<sup>e</sup> siècle<sup>8)</sup> et...

modernes !

Un religieux normand, Gabriel Bretocq (1893-1961), aumonier en Syrie et au Liban lors de la Première Guerre Mondiale et, toute sa vie, grand défenseur du patrimoine, a rapporté des clichés pris entre 1918 et 1922. Deux cents vues consa-

• des copies d'écran de jeux vidéos conservé aux Archives départementales vrant aujourd'hui plusieurs provinces de l'actuelle République de Turquie) ont été extraites d'un fonds de 10 000 plaques, couvrant le Proche-Orient et la France, de l'Eure. Elles ont fait l'objet d'une exposition et d'un bel album édité en 2007<sup>9)</sup>.

> Il serait étonnant que les photographes qui ont sillonné l'Empire russe de la fin du XIX<sup>e</sup> au début du XX<sup>e</sup> n'aient pas ramené de vues stéréoscopiques de l'Arménie. Comme, déjà écrit à propos de la Géorgie

### Lettre mensuelle du Stéréo-Club Français Octobre 2018 - n°1014

Prise de vue en 2 temps avec un reflex, base variable, sauf quelques images (avec personnages) prises au Fuji W3.

Adrien Sentz a rapporté des vues d'un village de l'âge du fer "Punta de Castro" dans la baie de Muros (La Corogne) en Galice (Galicia en espagnol) avec les formes variées des bases des habitations ; en contrepoint les touristes ont multiplié les cairns :

### https://www.image-en-relief.org/album/ Sentz Adrien 2018 08-Galicie

Vues prises avec deux Canon SX10 IS, couplés avec une base de 15 cm.

Retour sur Paris le long de la Seine avec Adrien Sentz qui s'est promené de pont en pont avec ses 2 appareils couplés, et qui nous a aussi présenté une série sur la crue de la Seine cet hiver :

### https://www.image-en-relief.org/album/ Sentz Adrien 2018-Seine a Paris

À Paris aussi, Thierry Mercier a visité l'exposition "Au-delà des limites" à La Villette : un espace immense et immersif,

réalisé par le collectif japonais Team Lab ; les œuvres se baladent et interagissent avec les visiteurs et entre elles, autour des visiteurs, du sol au plafond ; les tableaux évoluent en fonction des mouvements des visiteurs. Thierry Mercier a capté quelques instants avec deux Canon S95 synchronisés par SDM :

### https://www.image-en-relief.org/album/ Mercier Thierry 2018 06-Expo Team Lab Villette

Pour les pays lointains, nous avons aussi été servis avec les belles images de Géorgie de Jean-Yves Gresser (prochainement sur vos écrans). Sans oublier que Jean-Marie Sicard nous avait aussi transmis des images du Maroc, d'Égypte et de Venise ; mais le temps ayant passé, la projection de ses images a été remise à notre séance mensuelle du quatrième mercredi, le 26 Septembre, dont on parlera dans une prochaine Lettre.

**François Lagarde**

Stéréo

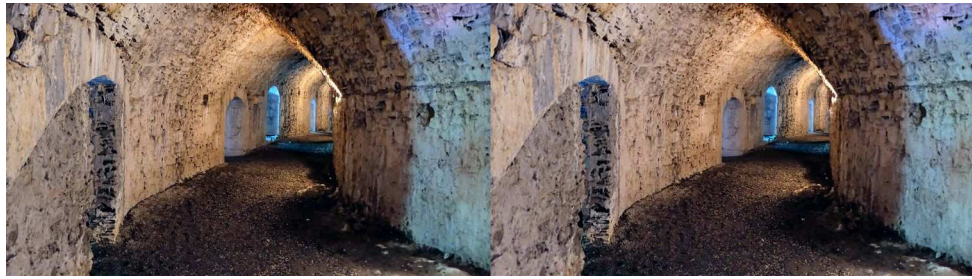

Château de Miolans, Isère - Photo : Jean Grinda

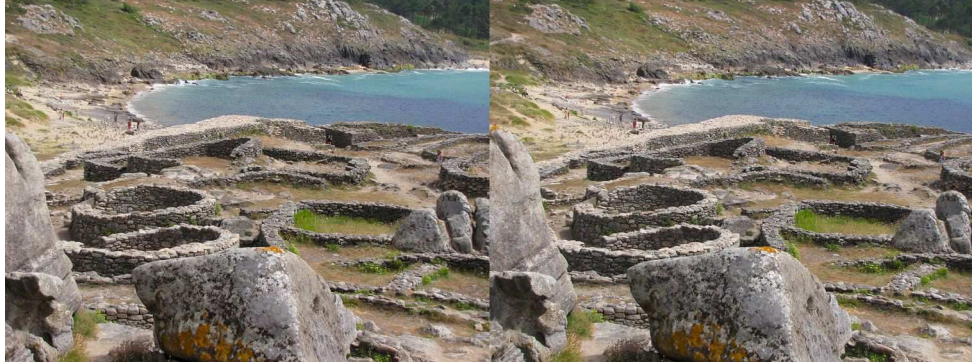

Village de l'âge du fer, diversité des forme des maisons, Punta de Castro, Muros, Espagne. Photo : Adrien Sentz

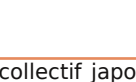

## **Réunion des 15 et 16 septembre 2018 à Gabarret (Landes)**

Réunion du groupe stéréoscopique de Nouvelle-Aquitaine

C 'est dans le cinéma du village que Lau-<br>Grand collectionneur, Patrick a déjà exposé<br>Grand collectionneur, Patrick a déjà exposé 'est dans le cinéma du village que Laurence et Patrick Durand nous reçoivent. de belles pièces, bornes garnies de vues sélectionnées, mexicains et autres stéréoscopes, tous équipés de vues anciennes de sa collection. Nous pouvons aussi consulter de nombreux livres. Les membres présents ont aussi contribué à l'exposition, le fameux Tonneauscope de Philippe Matter en a été la vedette.

le vendredi après-midi et nous pouvons donc très rapidement commencer les projections. « Lytroscopie », belle série de fleurs saisies dans la nature puis La Corse par Dominique Bretheau. Son Puy-du-Fou fourmille de personnages, décors et animations. Reportages sur Capvern-les-Bains et ses environs par Louis Sentis. Fête du fleuve et grands voiliers sur la Garonne puis Soulac 1900, déguisements et véhicules anciens saisis par les Samsung NX1000 couplés de Benoît Gaubert. Les roses, nymphéas et orchidées d'Éric

Christian avait installé le projecteur dès

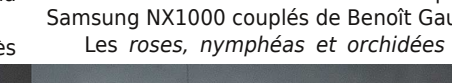

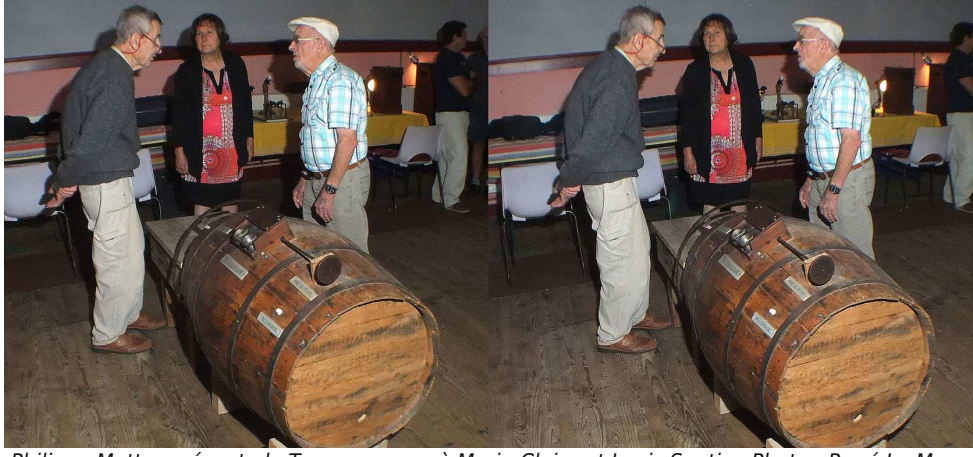

Philippe Matter présente le Tonneauscope à Marie-Claire et Louis Sentis - Photo : René Le Menn

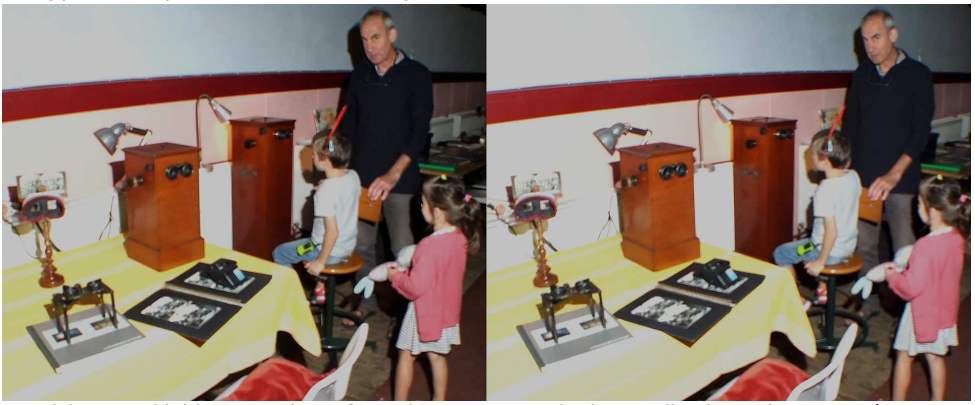

Patrick Durand initie ses petits-enfants devant une partie de sa collection - Photo : René Le Menn

Lettre mensuelle du Stéréo-Club Français Octobre 2018 - n°1014

## **L'Arménie en stéréoscopie : premières recherches et découvertes**

Devrais-je écrire « *des Arménies* » ?<br>Depuis l'invention de la photographie,<br>bien avant et bien après <sup>1)</sup>, l'espace arevrais-je écrire « des Arménies » ? Depuis l'invention de la photographie, ménien a vu ses frontières évoluer largement. L'actuelle République d'Arménie (RA), petit état du Sud-Caucase dont la capitale est Yerevan, ne saurait faire oublier, entre autres, la Cilicie des temps anciens, ni les diasporas arméniennes du Proche-Orient ou de l'Occident.

Les photographes arméniens ont largement contribué à la diffusion de la photographie dans l'Empire ottoman 2), en Afrique du Nord et jusqu'en Éthiopie ! Photographes et mécènes arméniens ont été et restent très actifs au Levant (Syrie, Liban et Turquie). Les grands photographes contemporains que sont Yousuf Karsh et Ara Güler sont arméniens.

En République d'Arménie d'aujourd'hui, la « stéréoscopie » évoque d'abord les grands inventaires astronomiques où les chercheurs de l'observatoire de Byurakan, bourgade du versant sud de l'Aragats (l'un des trois volcans qui culminent à plus de 4000 m au-dessus d'Yerevan), ont été des précurseurs. Une grande étape vient d'être franchie avec la présentation des premiers résultats de la mission Gaia à l'observatoire de Meudon en juillet dernier. Ces inventaires se poursuivent notamment via le HESS (High Energy Stereoscopic System) installé en Namibie. Ceci peut nous paraître loin du Stéréo-Club. Pourtant, c'est un de nos membres, astronome, Jean-Claude Vial, qui a produit les premières images en relief du soleil en avril 2007 <sup>3)</sup>.

Une recherche en ligne à partir du mot umtphnulnuhl (stereoscopik) nous conduit à plusieurs séries d'images :

• des vues de l'album d'Ohannes Kurkdjian accessible sur le site Virtual Ani 4). Ani fut de 964 à 1045 la capitale du Royaume arménien des Bagratides. Elle fut byzantine jusqu'en 1064 quand elle fut prise par les Turcs. Dans une région longtemps disputée entre les empires ottoman, mongols, perse et russe, ses mises à

sac par les Mongols en 1236 puis vers 1394 caractérisent un long déclin entrecoupé de renaissances passagères. Au XVII<sup>e</sup> siècle, c'est une ville morte 5). Elle est, depuis 1921, située en République de Turquie. La conservation de monuments, qui sont parmi les plus beaux de l'Arménie, y est encore plus problématique à cause des tremblements de terre, fréquents dans une région où convergent trois plaques continentales.

Stéréo

Club

• O. Kurkdjian 6) est né en 1851 près d'Yerevan et mort en 1903 à Surabaya (Indonésie) où il avait un atelier de photographe. C'est l'un des grands photographes arméniens. Ses vues d'Ani (une quarantaine) furent probablement prises entre 1875 et 1880 (le district de Kars faisait alors partie de l'Empire russe) et publiées en cartes à Vienne pour des raisons, semble-t-il, politiques.

• À ce propos, manquent dans la série les vues n°11 et 12. Si quelqu'un d'entre vous, cher lecteur ou chère lectrice, en entendait parler, je lui serais reconnaissant de me le faire savoir ;

• Le site montre aussi 15 vues d'une série de 50 cartes prise par Akram Vruyr (Constantinople 1863 - Tbilissi 1924). Plus connu comme traducteur, écrivain et acteur, celui-ci a effectué plusieurs voyages et missions archéologiques entre 1904-1907 (Ani, Garni, Van, Jugha, Gagashen) (source :

### https://hy.wikipedia.org/wiki/%D4%B1%D6 %80%D5%A1%D5%B4\_%D5%8E%D6%80 %D5%B8%D6%82%D5%B5%D6%80 ).

Ses photos anciennes du cimetière arménien de Julfa (anc. jugha), située dans le Nakhitechevan, sont des éléments de preuve des destructions volontaires du patrimoine arménien effectuées par les Azerbaïdjanais dans cette province ;

• des vues diverses de la présence arménienne dans les grands lieux culturels et touristiques comme Venise (l'île des Arméniens) ou la Terre Sainte (Jérusalem...) qui font partie des iconographies clas-

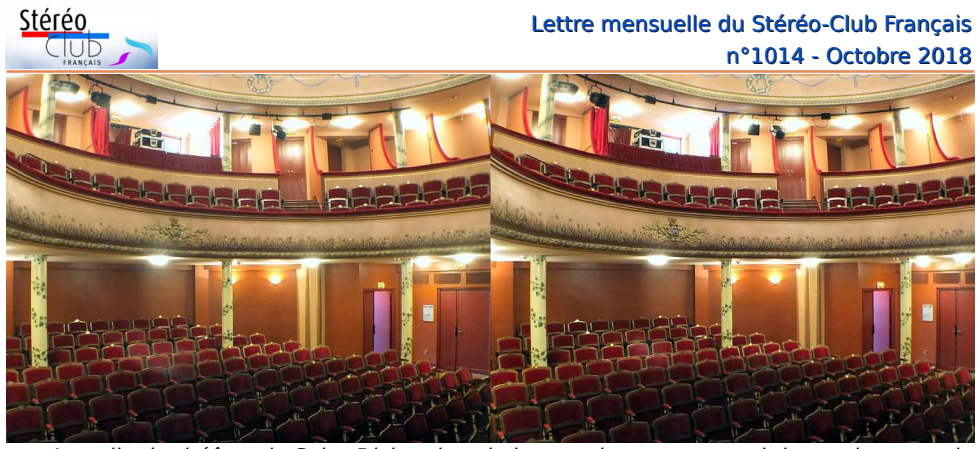

La salle du théâtre de Saint-Dizier, dans la loge en haut on aperçoit les projecteurs du Club, prêts pour les projections - Photo : Pierre Meindre

les filtres Omega devant les objectifs des projecteurs et pour régler la fenêtre stéréo en avant de l'écran qui fait environ 4 mètres de large. L'image est bien nette et lumineuse. On apprécie le système Omega qui évite la fastidieuse installation (puis démontage) d'un grand écran argenté non dépolarisant d'autant que les images projetées, étant N&B ou sépia, ne pâtissent pas du problème des rouges vifs de ce système.

Le même programme de projection va se répéter toutes les demi-heures le samedi après-midi, le dimanche matin et le dimanche après-midi. Je reste en haut dans la cabine pendant que François et Michel accueillent les visiteurs, leur donnent une paire de lunettes, donnent un petit discours d'introduction, me donnent le signal du départ et récupèrent les lunettes à la fin de la séance. Nous avons effectué ainsi 14 séances de projection pour un total d'environ 300 personnes. Certaines personnes venaient en fait pour visiter le théâtre dans le cadre des portes ouvertes des journées du patrimoine et restaient pour la projection. Au programme nous avions deux diaporamas sur la Grande Guerre avec beaucoup d'images prises par les soldats eux-mêmes. Le premier « Images de la Grande Guerre en relief (3D) » a été construit à partir des photos collectionnées par Pierre Joseph. Une équipe du Club (composée de Jean-Pierre Santiano, François Lagarde, Thierry Mercier

et Michel Mikloweit) a ensuite numérisé, réparé, corrigé, aligné, monté,… une sélection de ces images pour en faire un diaporama sonorisé de 11 minutes. Le second « La grande guerre en relief » est la production de nos collègues de Nouvelle-Aquitaine, Christian Garnier et René LeMenn, qui présente une autre série d'images, tirées de leurs collections, sur 9 minutes.

Ces deux programmes ont été bien appréciés par nos visiteurs qui ont été, pour certains, étonnés de découvrir des images « 3D » datant de cette époque !

Le samedi en fin d'après-midi, Pierre Joseph a animé, avec un ami, une conférence d'une heure et demi où les images du premier diaporama étaient passées une par une. Là encore nous avons eu une assistance attentive et assez nombreuse incluant Madame Élisabeth Robert-Dehault, maire de Saint-Dizier.

À 16h le dimanche, nous redémontons tout le matériel qui prend place dans les coffres des voitures de François et Michel, nous remercions notre hôte Frank Rimbault et la responsable du théâtre et en route pour Paris. Les traditionnels bouchons franciliens du dimanche soir retarderont un peu notre arrivée au Lorem où tout le matériel regagnera ses placards de rangement. Ouf ! Un week-end stéréoscopique bien occupé !

**Pierre Meindre**

### Lettre mensuelle du Stéréo-Club Français Octobre 2018 - n°1014

Pouget (venu du Nord !) ont été pris au Cyclopital macro dont il est très satisfait. Enfin, Christian Garnier a revu La Ferme Philip, aux sources de la Loire en Ardèche, épargnée par le progrès et impressionnante d'authenticité.

Comme nous avons réservé tout le weekend, il reste du temps pour revoir une dizaine de nos programmes favoris, et notamment Les Capitales européennes de Floriane, avant le repas du soir réservé à Barbotan-les-Bains.

Le lendemain, dimanche, Jean Barrère, éleveur (ganadero) nous accueille sur

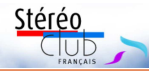

échasses pour une découverte des traditions gasconnes et de la course landaise, activité tauromachique indépendante de la corrida espagnole. Nous pouvons monter dans la remorque de son tracteur pour approcher le troupeau de vaches sauvages élevées pour la course. La grande culture et l'humour du propriétaire font de cette journée à la Ganaderia de Buros un moment mémorable.

Prochaine réunion le dimanche 9 décembre 2018 à partir de 10 h à Blanquefort.

**René Le Menn**

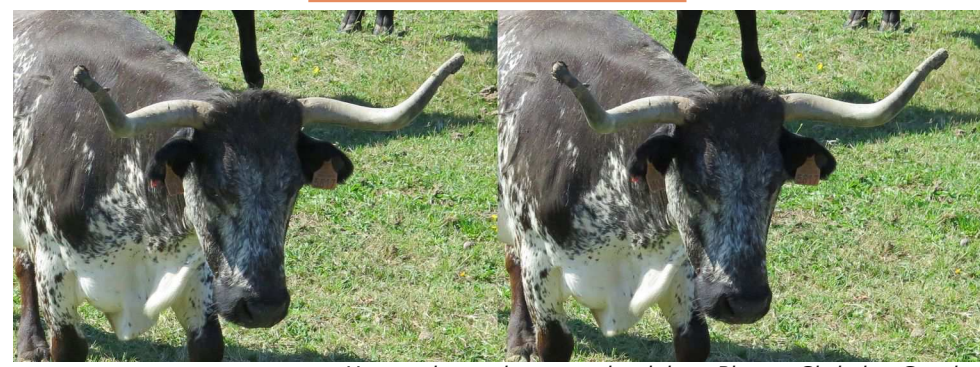

Une vachette de course landaise - Photo : Christian Garnier

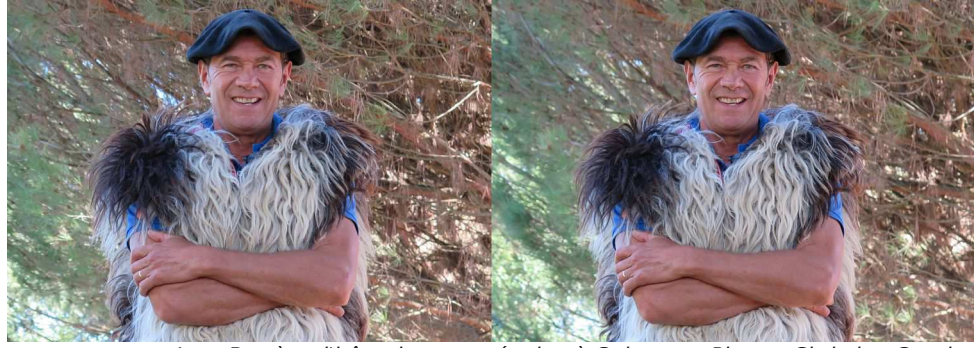

Jean Barrère, l'hôte de notre réunion à Gabarret - Photo : Christian Garnier

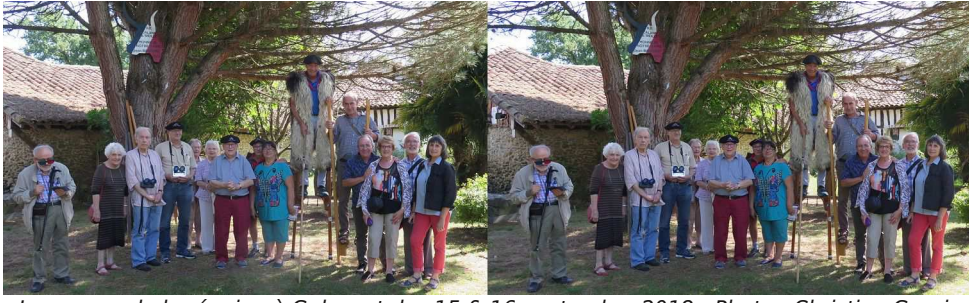

Le groupe de la réunion à Gabarret des 15 & 16 septembre 2018 - Photo : Christian Garnier

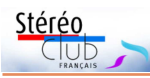

# **Séance du 19 septembre 2018 à Paris, « Casques de réalité virtuelle / 360° »**

P lusieurs adhérents avaient fait part,<br>avant réunion, de leur expérience avant réunion, de leur expérience et/ou de leurs interrogations. En séance on a pu essayer les uns et les autres plusieurs types de casques et la discussion a été animée. Cet article reprend ces diverses contributions, il est subjectif et une annexe sur le site retrace les diverses références.

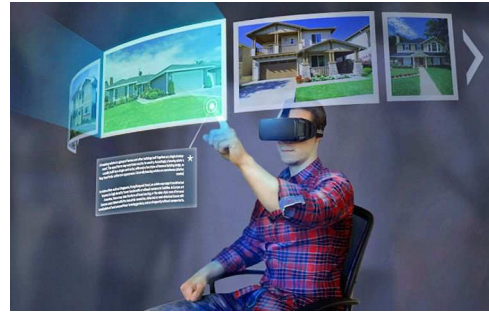

Deux types de préoccupations distinctes 1) apparaissent nettement. D'un côté une première question porte sur la possibilité d'utiliser des casques de VR pour voir des couples stéréo classiques. De l'autre, il s'agit de viser la maîtrise de cette technologie particulière pour des prises de vue à 360 ou 180 ° avec déplacement dans l'image selon le mouvement de la tête, en stéréo bien sûr. Cela amène à discuter de l'effet d'immersion et de la notion de « réalité virtuelle ». Avec les casques de VR, l'effet d'immersion provient de trois facteurs : d'abord la vision en relief bien sûr ; ensuite le casque nous isole de l'extérieur et le grand champ de vison fait que l'on ne voit pas (ou très peu) les bords (noirs) ; enfin l'image bouge par rapport au casque quand on bouge la tête et le monde virtuel de l'image semble ainsi rester à la même place.

Le premier facteur - relief - intervient avec une télévision dans une pièce éclairée, un écran autostéréoscopique, etc. Le second facteur est la quasi absence de vision de l'environnement 2), il intervient aussi pour le stéréoscope de Brewster.

C'est le troisième facteur qui donne l'impression d'être complètement dans un monde autre, virtuel, au moins pour la vue. Remarque : cette technique est souvent utilisée pour créer des éléments supplémentaires dépendant d'autres actions avec des manettes, mais on ne traite pas ici des images 3D de synthèse ni de la réalité augmentée.

### **Utiliser des casques de VR pour voir des couples stéréo classiques ?**

C'est l'interrogation de nombre d'entre nous. Ainsi Pierre Dottin a écrit : « Mes recherches s'orientent vers la production d'images relief observables dans des conditions les plus confortables… La présentation - en relief - se fait avec un matériel le plus simple, le plus courant possible… Donc une simple paire de lunettes appropriée. Ce n'est que par ce procédé que j'intéresse mon entourage… Si des solutions s'avèrent plus efficaces, je plonge !!! »

Nos couples stéréos classiques ne sont pas à 180°, l'angle de champ est en général inférieur de moitié ou très inférieur 3) . Et on regarde l'image (ou la vidéo) sans déplacement de l'image par rapport au casque-stéréoscope. Dans cet usage, l'examen des casques actuels de VR (avec écran intégré ou utilisant un smartphone comme écran) débouche sur quelques points majeurs : la définition de l'écran, la nature des lentilles, et leur qualité. Pour tous les casques, les lentilles sont à très fort grossissement et avec un champ de vision assez large mais en ne montrant qu'une partie de l'image 4). Ainsi, pour répondre à cette contrainte, l'application « Stéréoscope » pour smartphone ou tablette Android a prévu la possibilité de paramétrer des marges noires ; mais avec des smartphones ordinaires, la définition est faible <sup>5)</sup> et le fait que les images soient fixes conduit à bien remarquer les pixels.

Bien sûr, on trouve des smartphones

### Lettre mensuelle du Stéréo-Club Français Octobre 2018 - n°1014

glages, l'image occupe bien la largeur de l'écran. La régie domine la salle, la scène et l'écran et on doit assez fortement incliner les projecteurs pour centrer la projection, les cales ajustables habituelles ne suffiront pas et on rajoutera des gros rouleaux d'adhésifs qui traînaient dans la régie ! J'ai connecté mon PC portable au

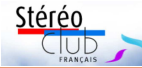

nouveau boîtier Matrox DualHead2Go qui permet de diviser le signal vidéo Display-Port en deux sorties DVI sur lesquelles sont branchés les projecteurs (qui utilisent cette connectique). Le système a parfaitement fonctionné durant tout le week-end. Derniers réglages pour connecter le PC à la sono de la salle, pour bien positionner

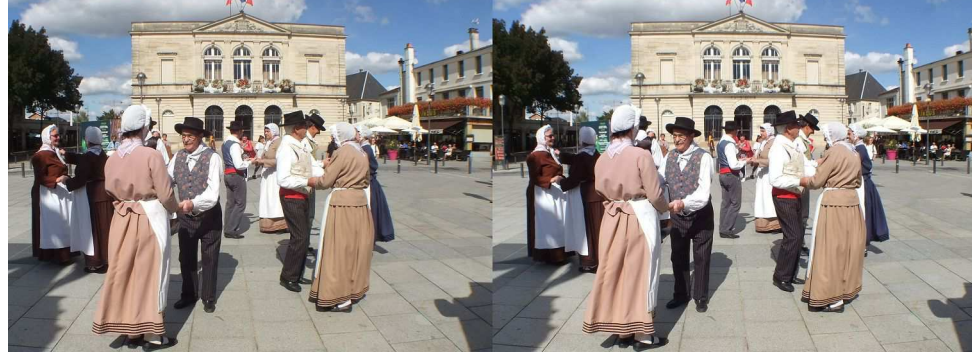

Animation folklorique devant la mairie de Saint-Dizier - Photo : Pierre Meindre

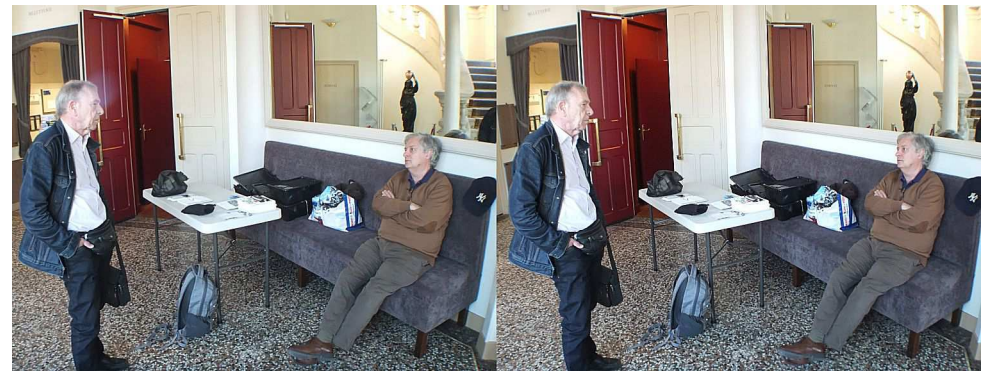

Michel Mikloweit et François Lagarde attendent les spectateurs - Photo : Pierre Meindre

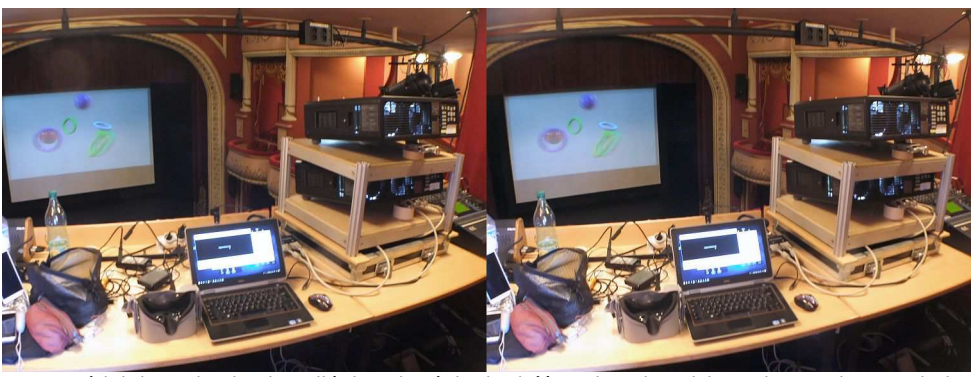

Le matériel de projection installé dans la régie du théâtre de Saint-Dizier - Photo : Pierre Meindre

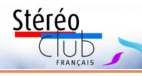

## **Projections 3D à Saint-Dizier (Haute-Marne)**

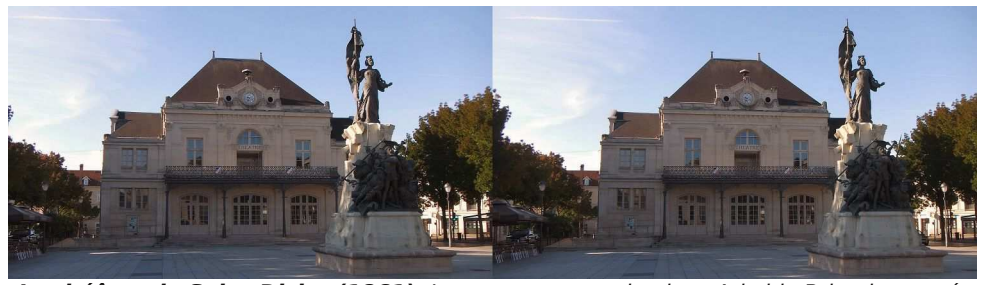

**Le théâtre de Saint-Dizier (1861).** Le monument sur la place Aristide Briand commémore la défense héroïque de la ville lors du siège par les armées impériales de Charles Quint en 1544 dans le cadre de la neuvième guerre d'Italie - Photo : Pierre Meindre

Les samedi 15 et dimanche 16 sep-<br>tembre 2018, le SCF a été convié par es samedi 15 et dimanche 16 sepla mairie de Saint-Dizier à effectuer des projections 3D dans le double cadre des Journées du Patrimoine et des commémorations de la Guerre de 14-18. Nous étions quatre à participer à cette opération : Pierre Joseph, le « régional de l'étape » puisque habitant à Nully, à 40 kilomètres de Saint-Dizier et, venus de la région parisienne, François Lagarde, Michel Mikloweit et Pierre Meindre. De Paris nous avons apporté tout le matériel de projection : les gros projecteurs Panasonic, le haut de la tour de projection que l'on peut poser sur une table, la grosse valise contenant les lunettes Omega et plusieurs caisses et valises contenant divers câbles, porte-filtres et autres accessoires… Par sécurité nous avions même apporté un petit vidéopro-

jecteur et le carton de lunettes actives au cas où nous aurions rencontré des problèmes avec les gros projecteurs !

Les projections ont eu lieu au théâtre, en plein centre de Saint-Dizier puisque faisant face à la mairie qui est de l'autre côté de la place Aristide Briand. C'est un magnifique théâtre à l'italienne et qui a été restauré récemment, un bien beau cadre pour nos projections ! Sur place nous avons été accueillis par Frank Rimbault, adjoint au Maire pour les associations, qui nous a montré les lieux. À l'étage, la loge centrale a été convertie en régie et c'est là que nous montons et installons tout le matériel. Malgré la distance à l'écran, les premiers essais avec les objectifs de longue focale (350 mm) produisent une image un peu petite, nous remontons les objectifs 250 mm et après quelques ré-

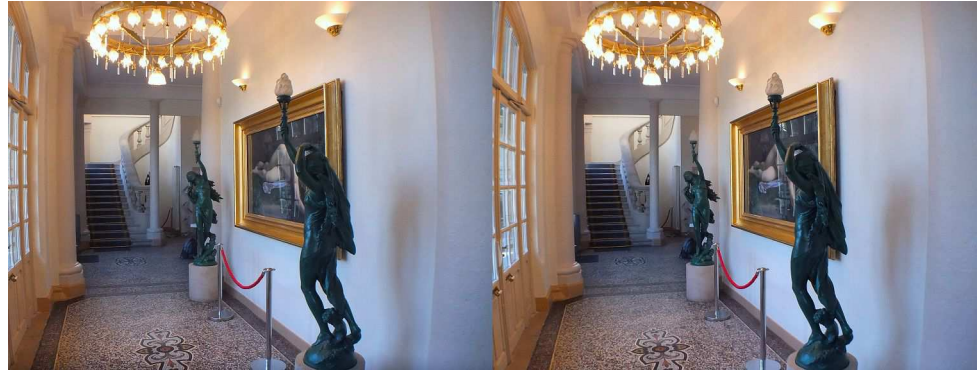

Le hall d'entrée du théâtre de Saint-Dizier - Photo : Pierre Meindre

Lettre mensuelle du Stéréo-Club Français Octobre 2018 - n°1014

avec une meilleure définition, souvent à un prix élevé ; pour les produits phares des grandes marques, Samsung est passé à 2560 x 1440 px avec le S6 et Apple à 2436 x 1125 px avec l'iPhone X.

En séance, Pierre Parreaux a montré un smartphone à écran de 5,5 pouces 2560\*1440 px (LG G4, trouvé en occasion de l'ordre de 140 €). Cet appareil était inséré dans un casque Homido (semblable au modèle V2 actuel à 70 €).

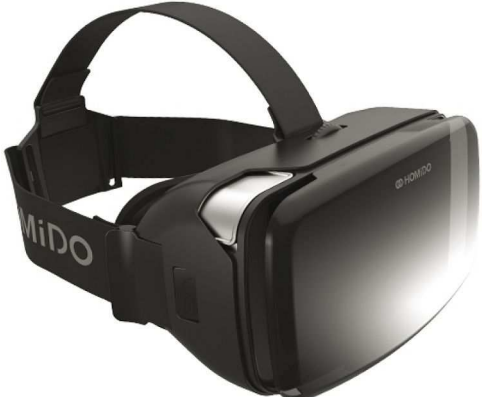

Cela constitue donc un ensemble à un prix plus abordable que le haut de gamme et pour une définition intéressante notamment pour des images moins étirées en largeur que le 16:9.

Cette meilleure définition actuelle (par œil : 1280 x 1440 pixels) peut cependant paraître encore médiocre pour certains…

Enfin, reste le problème des lentilles. Ce qui amène à souhaiter la construction de visionneuses pour des smartphones ayant au moins cette définition et avec des lentilles à focale plus longue.

### **Prises de vue à 360 ou 180° et déplacement dans l'image selon le mouvement de la tête**

Dans ce dispositif, l'image traitée n'est jamais vue qu'en partie ; c'est un logiciel qui présente une partie de l'image en fonction du positionnement du casque dans l'espace. Il est donc nécessaire d'enregistrer une paire d'images beaucoup plus grande et ensuite de la traiter en temps réel.

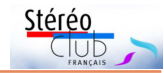

### **Matériel de prise de vue**

Pour la prise de vue on doit distinguer le 360° et le 180° d'une part et leur association avec la stéréo d'autre part. Il existe des caméras grand public 360° (Ricoh Theta, Samsung Gear 360 et autres, cf annexe).

Mais ces caméras ont 2 objectifs de 180° collés dos à dos, et ne produisent naturellement que du 2D. Google a décidé promouvoir l'enregistrement de vidéos et de photos en 3D à 180 degrés afin

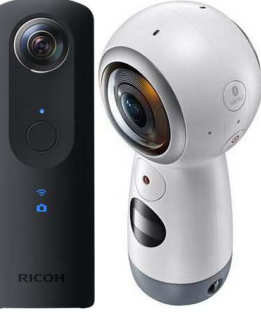

de capter seulement la scène frontale ; cela « à l'aide de caméras abordables, suffisamment petites pour tenir dans votre poche ».

Sans attendre Google, notre collègue Éric Ung a utilisé deux caméras Samsung Gear 360, en prenant la moitié de chacune (180°) afin d'obtenir de la stéréo à 180°. Il nous a déjà montré deux séquences familiales très intéressantes.

Il existe plusieurs caméras à deux objectifs de 180° côte-à-côte à moins de 500 €. François Lagarde a fait des prises de vues avec un « AntVR », visualisées en séance dans un casque (Oculus Go), OK pour l'immersion, mais la qualité de l'image laisse à désirer.

Pour de la stéréo à 360°, il existe des dispositifs professionnels très onéreux ; mais notre Lettre mensuelle a déjà présenté un modèle plus abordable (Vuze+), sous forme de galet plat avec 4 paires d'objectifs dans quatre directions.

Technique particulière : de même que l'on peut prendre une paire stéréo en deux temps (cha-cha) ; il est techniquement possible de faire un panorama 3D 360° avec un seul appareil photo, comme nous l'a signalé Marcel Couchot « voir en anaglyphe sur micro-ordinateur ordinaire : L'Église Saint-Jacques à Liège en panorama 3D 360° »

www.outline.be/panoramas-vr/panoramas-3d et pour le making-of : www.outline.be/st-jacques-3d-making-of

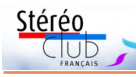

### **Une prise de vue différente**

La prise de vue à 180 ou 360°, que ce soit pour une image fixe ou une vidéo, est un exercice très nouveau, et il n'est pas interdit de se familiariser avec du 2D.

C'est ce que remarque notre collègue Jacques Mariaux (testeur de plusieurs logiciels de montage vidéo) : il a filmé en 360° avec la caméra Samsung Gear 360 qui est en 2D 4K.

« Je trouve un intérêt pour le 360° en photographie car nous avons le temps de découvrir le sujet. Je pense notamment à la visite d'un appartement à vendre, de beaux paysages, un magasin virtuel. Pour la vidéo, il va falloir trouver une autre forme d'écriture. Des plans sûrement plus longs afin que les personnes qui visionnent le film puissent se retourner là où se trouve le plan à découvrir… Commencer en 2D, pour moi me semble une bonne approche, surtout en vidéo pour en maîtriser l'écriture et la partie montage. »

### **L'édition, le montage**

Une recherche sur internet montre qu'il y a beaucoup de logiciels de montage vidéo 360°, avec deux familles, pour smartphone (Android et iPhone) versus pour microordinateur (PC et Mac).

CyberLink PowerDirector est utilisé par Éric Ung pour du 180° 3D.

Jacques Mariaud a posté sur YouTube (https://youtu.be/gKSIAfZewYs) une vidéo 360° en 2D prise avec le Samsung Gear 360, et traitée avec « Gear 360 action director » puis « CyberLink PowerDirector ».

Les vidéos 180° 3D prises par François Lagarde avec « AntVR » ne donnent pas de bonnes exportations avec Magix Video deluxe ; il faudrait sans doute une version supérieure. Nous n'en sommes qu'au début de l'exploration.

### **Les casques**

Divers modèles ont été essayés en séance. On distingue trois types de casque : Les casques pour accueillir un smartphone, ceux comportant leur propre écran et associés à un gros ordinateur, enfin les casques autonomes comportant leur propre écran et ne nécessitant pas d'ordinateur.

### Lettre mensuelle du Stéréo-Club Français n°1014 - Octobre 2018

Les casques associés à un gros ordinateur (HTC Vive, Oculus Rift, etc…) sont orientés jeux, images de synthèse et réalité augmentée. C'est le cas de « HTC Vive » ; une démonstration avait été faite précédemment au Lorem avec du « light painting » (dessiner virtuellement avec de la lumière). Ils peuvent aussi servir à voir des vidéos 3D comme vu en séance ; mais cela représente en quelque sorte un usage annexe compte tenu du coût du système.

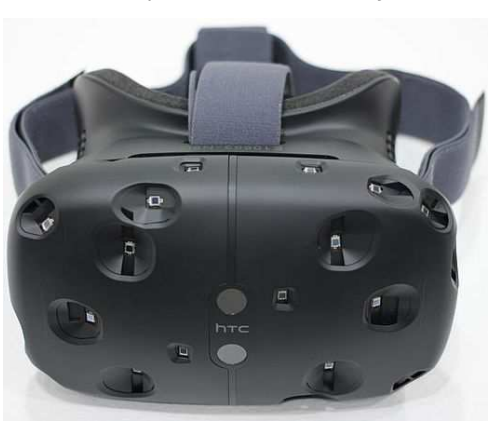

Les casques porte-smartphone. La qualité du smartphone porté est essentielle, mais il y a aussi de grosses différences concernant la qualité des matériaux (carton, plastiques), la solidité des réglages (écarts interoculaires, mise au point, quand ces réglages existent), mais aussi la taille des smartphones admissibles et l'ergonomie pour la commande du smartphone.

Les casques autonomes ne nécessitent pas la mobilisation d'un smartphone ou de PC. Ils commencent à apparaître. « Oculus Go » et « Lenovo Mirage Solo » sont disponibles, d'autres devraient l'être bientôt.

Pierre Meindre a montré son « Oculus Go » (ne pas confondre avec « Oculus

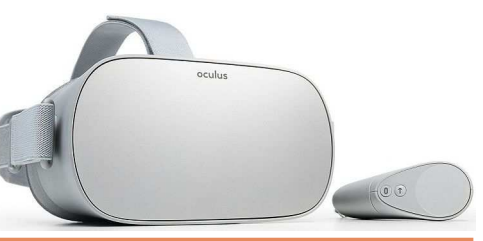

### Lettre mensuelle du Stéréo-Club Français Octobre 2018 - n°1014

 $Rift \rightarrow$ ). Il a un bon écran (2560 x 1440 pixels), une poignée pointeur, et un prix raisonnable (moins de 270 € pour la version avec 64 Go de mémoire). Il peut accéder à des contenus stockés de manière interne (téléchargés dans la mémoire de l'appareil depuis un ordinateur) ou externe (ex vidéos 360° 3D) en étant connecté par wifi et en utilisant le pointeur pour naviguer dans les menus.

### **Publication**

Une image fixe 360° ou 180°, en relief, peut être vue en anaglyphe sur un écran ordinaire avec un déplacement par le pointeur (souris ou pad) ; Masuji Suto (le concepteur de StereoPhoto Maker) publie régulièrement de telles images sur sa

page Facebook. Il reste à savoir comment les visionner autrement…

Si la création de vidéo 180° 3D est plus accessible qu'en 360°, il reste une interrogation pour la publication sur YouTube, interrogation soumise par Éric Ung.

Il y a encore du chemin à parcourir pour réaliser puis publier des images en relief en 180° ou 360° (fixes ou vidéo) avec un mode d'emploi simple pour le spectateur potentiel.

Une page du site a été ouverte pour recueillir les informations de ce domaine : https://www.image-en-relief.org/stereo/ comment-faire/techniques-specifiques/ 146-cameras-et-casques-vr

**François Lagarde**

Stérén

### **Notes**

1) Le mail d'annonce indiquait : « Maitrisons ces nouveaux stéréoscopes que sont les casques de VR (Virtual Reality)… Les casques de VR sont des stéréoscopes, mais avec, en plus, le déplacement dans l'image selon le mouvement de la tête et, pour cela des prises de vue à 360 ou 180° ».

4) Donc à moins de 180° : « FOV 100° » pour le casque Homido V2 ; « angle de vision de 110° » pour le HTC Vive. <sup>5)</sup> Ainsi pour utiliser des binocles Homido, sur mon smartphone avec écran de 5,7 pouces de 1920 x 1080 pixels, j'ai paramétré des marges (G, C, D) de 120 pixels, ce qui aboutit à une largeur de 780 pixels pour chaque vue. Les pixels sont bien présents !

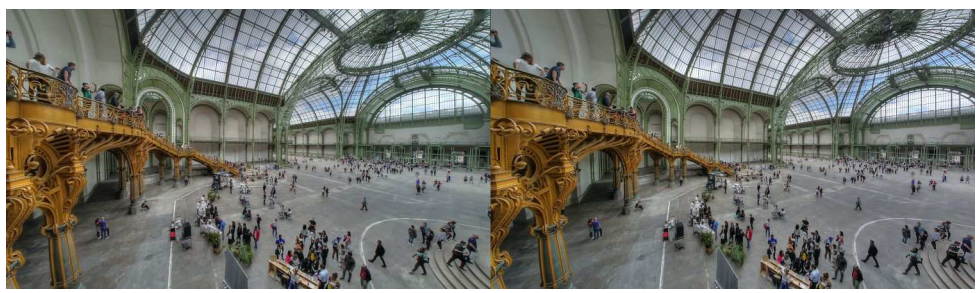

Le Grand Palais à Paris, entièrement vide mais ouvert au public le 17 juin 2018. Photo : Pierre Meindre

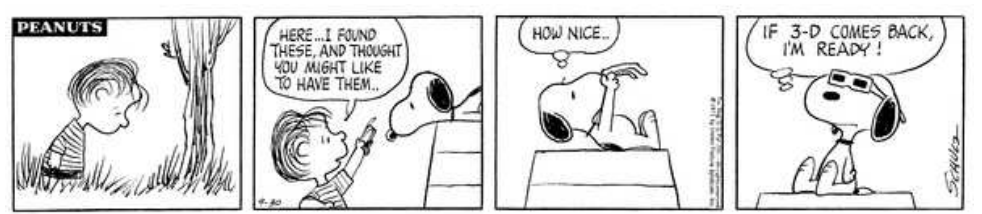

Cartoon "**Peanuts**" paru le 30 septembre 1971 (et qui revient d'actualité en 2018 ?). Traduction : "- Tiens, j'ai trouvé ça et j'ai pensé que tu aimerais peut-être les avoir. - Très joli... - Si la 3D revient, je suis prêt !"

<sup>&</sup>lt;sup>2)</sup> La vision de l'environnement renforce l'appréciation du positionnement en profondeur de l'encadrement de l'image 3D, et donc l'importance des « violations de fenêtre ». Mais avec un grand angle de vision, une très faible perception des bords,

<sup>3)</sup> Un 24 mm en 24x36 correspond à un angle de champ de 84°, et les prises de vue fish-eye sont très rares.